## **Finance & Administration**

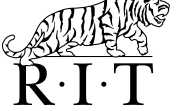

Controllers Division, Payroll

## **Payroll Direct Deposit Authorization Form**

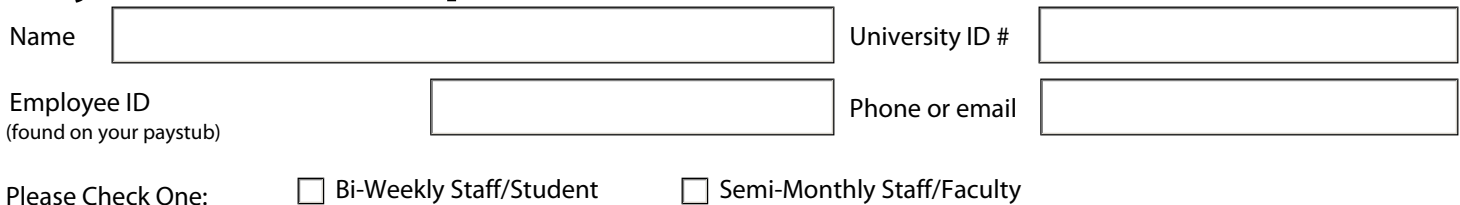

To set up a new direct deposit account, attach a voided check below. If you are setting up more than one deposit account, make sure to attach a voided check for each account. **All changes and new accounts will not be in effect until the second pay period following the processing of this form.** 

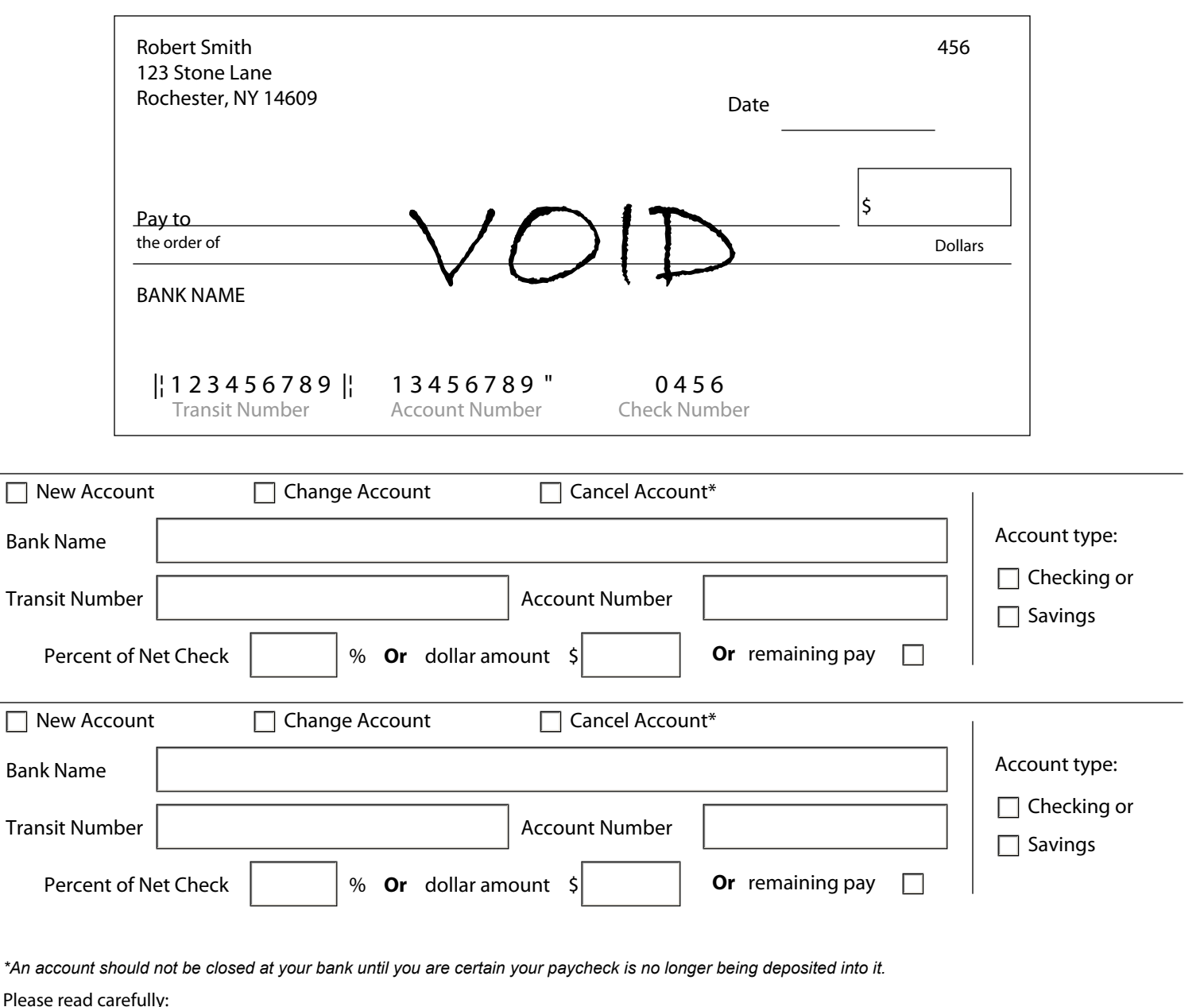

I hereby authorize the Rochester Institute of Technology to make the deposits/changes as indicated above. RIT is also authorized to draw drafts to adjust any OVER-deposits(s) which is made to my account. I will not hold my bank liable for any erroneous deposits or adjustments by RIT.

Signature:

Date: